dassModus the Bacula [configuration](#page-44-0) **GUI** 

Philipp Storz, dass IT GmbH

[system can be](#page-13-0) configured

use bacula [config files to](#page-19-0) store data

[deployment](#page-33-0)

possibilities

[prospects](#page-41-0)

## dassModus – the Bacula configuration GUI

### Philipp Storz, dass IT GmbH

http://www.dass-it.de, bacula@dass-it.de

27. September 2010

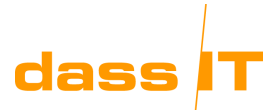

Rev : 8413

<span id="page-0-0"></span>重

イロメ イ母 ▶ イヨ ▶ イヨ ▶

dassModus the Bacula [configuration](#page-0-0) **GUI** 

Philipp Storz, dass IT GmbH

[Introduction](#page-1-0) and motivation

[system can be](#page-13-0) configured

use bacula [config files to](#page-19-0) store data

[deployment](#page-33-0)

[features and](#page-37-0) possibilities

[prospects](#page-41-0)

#### [Introduction and motivation](#page-1-0)

**Overview** 

<span id="page-1-0"></span>重

dassModus the Bacula [configuration](#page-0-0) **GUI** 

Philipp Storz, dass IT GmbH

[Introduction](#page-1-0) and motivation

whole bacula [system can be](#page-13-0) configured

use bacula [config files to](#page-19-0) store data

[deployment](#page-33-0)

[features and](#page-37-0)

[prospects](#page-41-0)

#### What you can expect

Übersicht

- 1 motivation to program dassModus
- 2 goals of the development
- how these goals were achieved
- 4 open todos
- 5 future prospects

重

 $\left\{ \begin{array}{ccc} 1 & 0 & 0 \\ 0 & 1 & 0 \end{array} \right\}$  ,  $\left\{ \begin{array}{ccc} 1 & 0 & 0 \\ 0 & 1 & 0 \end{array} \right\}$  ,  $\left\{ \begin{array}{ccc} 1 & 0 & 0 \\ 0 & 1 & 0 \end{array} \right\}$ 

## naming

#### dass IT

dassModus the Bacula [configuration](#page-0-0) **GUI** 

Philipp Storz, dass IT GmbH

[Introduction](#page-1-0) and motivation

#### [Goal](#page-9-0)

whole bacula [system can be](#page-13-0) configured

use bacula [config files to](#page-19-0) store data

[usability](#page-29-0)

[deployment](#page-33-0)

[features and](#page-37-0) possibilities

[prospects](#page-41-0)

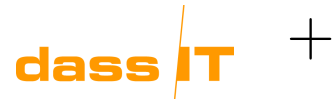

Desmodus

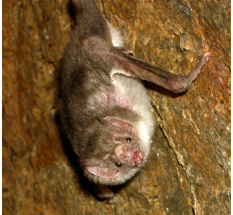

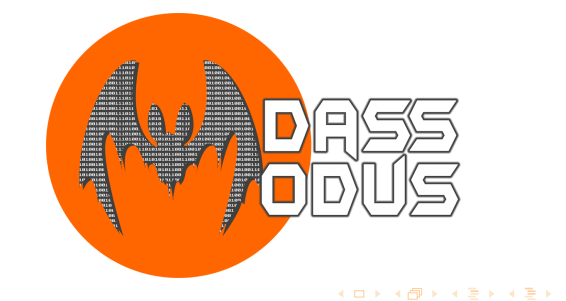

活

Why?

dassModus the Bacula [configuration](#page-0-0) **GUI** 

Philipp Storz, dass IT GmbH

[Introduction](#page-1-0) and motivation

[system can be](#page-13-0) configured

use bacula [config files to](#page-19-0) store data

[deployment](#page-33-0)

[prospects](#page-41-0)

#### Bacula is very powerful, but

- configuration is done only in files .
- large amount of configuration items/directives
- relations between resources and passwords not easy to understand
- high barriers to entry п.

重

## references within the director configuration

#### dass IT

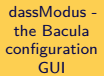

Philipp Storz, dass IT GmbH

[Introduction](#page-1-0) and motivation

#### [Goal](#page-9-0)

whole bacula [system can be](#page-13-0) configured

use bacula [config files to](#page-19-0) store data

[deployment](#page-33-0)

[features and](#page-37-0) possibilities

[prospects](#page-41-0)

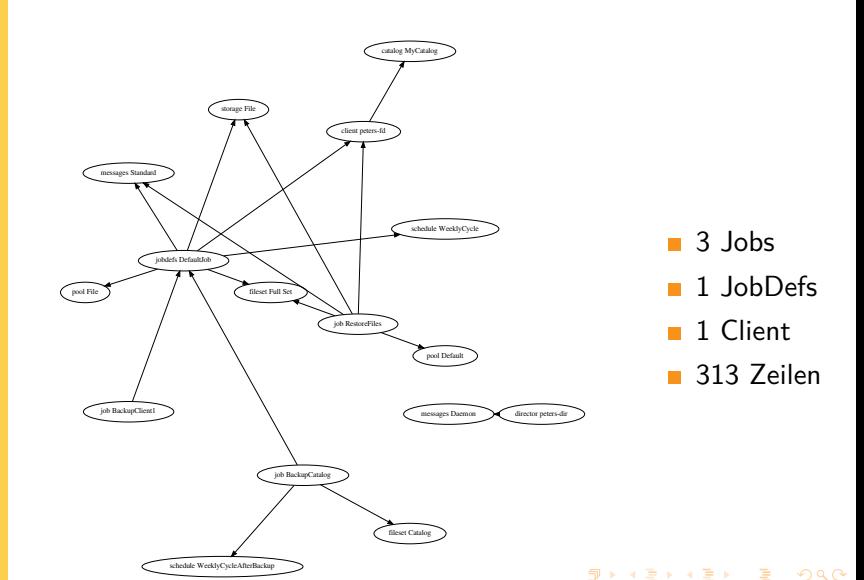

## references within the director configuration

#### dass IT

dassModus the Bacula [configuration](#page-0-0) **GUI** 

Philipp Storz, dass IT GmbH

[Introduction](#page-1-0) and motivation

whole bacula [system can be](#page-13-0) configured

use bacula [config files to](#page-19-0) store data

[usability](#page-29-0)

[deployment](#page-33-0)

[features and](#page-37-0) possibilities

[prospects](#page-41-0)

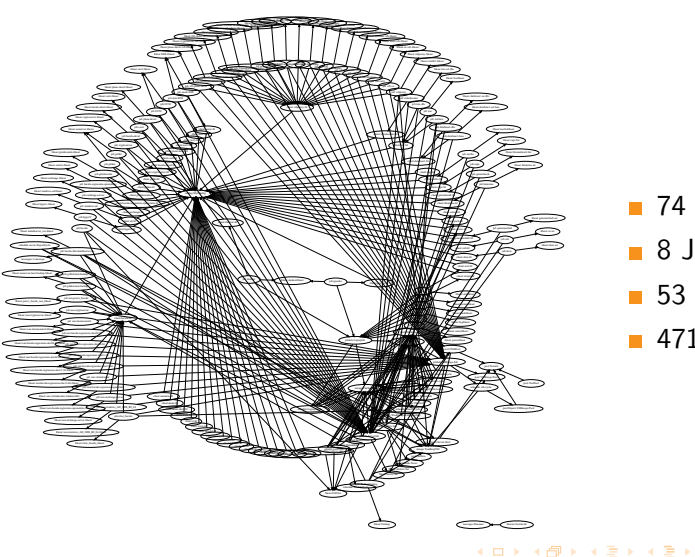

- 74 Jobs
- 8 JobDefs
- 53 Clients

4719 Lines

É

dassModus the Bacula [configuration](#page-0-0) **GUI** 

Philipp Storz, dass IT GmbH

[Introduction](#page-1-0) and motivation

#### [Goal](#page-9-0)

whole bacula [system can be](#page-13-0) configured

use bacula [config files to](#page-19-0) store data

[usability](#page-29-0)

[deployment](#page-33-0)

[features and](#page-37-0) possibilities

[prospects](#page-41-0)

# Questions?

Questions?

Philipp Storz · dassModus – the GUI to configure Bacula 8/45 and 2012 and 2012 and 2013 and 3/45 and 3/45 and 3/45

活

## practice: user interface overview

#### dass IT

dassModus the Bacula [configuration](#page-0-0) **GUI** 

Philipp Storz, dass IT GmbH

[Introduction](#page-1-0) and motivation

#### [Goal](#page-9-0)

[system can be](#page-13-0) configured

use bacula [config files to](#page-19-0) store data

[deployment](#page-33-0)

[prospects](#page-41-0)

#### user interface overview

- 1 application is programmed in PyQt
- **2** runs on Linux, Windows, MacOs
- left side: overview
- right side: details
- 5 online help window

重

**Overview** 

dassModus the Bacula [configuration](#page-0-0) **GUI** 

Philipp Storz, dass IT GmbH

[Introduction](#page-1-0)

#### [Goal](#page-9-0)

[system can be](#page-13-0) configured

use bacula [config files to](#page-19-0) store data

[deployment](#page-33-0)

[features and](#page-37-0) possibilities

[prospects](#page-41-0)

2 [Goal](#page-9-0)

<span id="page-9-0"></span>重

## development goals

#### dass IT

dassModus the Bacula [configuration](#page-0-0) **GUI** 

Philipp Storz, dass IT GmbH

[Introduction](#page-1-0)

#### [Goal](#page-9-0)

[system can be](#page-13-0) configured

use bacula [config files to](#page-19-0) store data

[deployment](#page-33-0)

[prospects](#page-41-0)

#### development goals

- **1** the complete Bacula system can be configured
- existing configurations must be readable and writeable
- 3 the program shall help the user.
- the configuraton can be deployed securely and easily

重

## development goals

#### dass IT

dassModus the Bacula [configuration](#page-0-0) **GUI** 

Philipp Storz, dass IT GmbH

[Introduction](#page-1-0)

#### [Goal](#page-9-0)

[system can be](#page-13-0) configured

use bacula [config files to](#page-19-0) store data

[deployment](#page-33-0)

[prospects](#page-41-0)

#### additional goals

- extract as many information as possible from the bacula source code
- 2 the extraction shall be repeatable
- 3 internal logic an representation shall be independent from graphical interface

重

dassModus the Bacula [configuration](#page-0-0) **GUI** 

Philipp Storz, dass IT GmbH

and motivation

#### [Goal](#page-9-0)

whole bacula [system can be](#page-13-0) configured

use bacula [config files to](#page-19-0) store data

[usability](#page-29-0)

[deployment](#page-33-0)

[features and](#page-37-0) possibilities

[prospects](#page-41-0)

# Questions?

Questions?

活

dassModus the Bacula [configuration](#page-0-0) **GUI** 

Philipp Storz, dass IT GmbH

#### whole bacula [system can be](#page-13-0) configured

use bacula [config files to](#page-19-0) store data

[deployment](#page-33-0)

[features and](#page-37-0) possibilities

[prospects](#page-41-0)

**Overview** 

3 [whole bacula system can be configured](#page-13-0)

- 
- 
- 

<span id="page-13-0"></span>重

## whole bacula system can be configured

#### dass IT

dassModus the Bacula [configuration](#page-0-0) **GUI** 

Philipp Storz, dass IT GmbH

#### whole bacula [system can be](#page-13-0) configured

use bacula [config files to](#page-19-0) store data

[deployment](#page-33-0)

[prospects](#page-41-0)

### a bacula system is configured in the following files:

- 1x bacula-dir.conf m.
- 1x bacula-sd.conf
- 1x bconsole.conf
- 1-n x bacula-fd.conf
- to configure the whole system, we need access to **all** Files

 $\left\{ \begin{array}{ccc} 1 & 0 & 0 \\ 0 & 1 & 0 \end{array} \right\}$  ,  $\left\{ \begin{array}{ccc} 1 & 0 & 0 \\ 0 & 1 & 0 \end{array} \right\}$  ,  $\left\{ \begin{array}{ccc} 1 & 0 & 0 \\ 0 & 1 & 0 \end{array} \right\}$ 

## the dassModusfile type

#### dass IT

dassModus the Bacula [configuration](#page-0-0) **GUI** 

Philipp Storz, dass IT GmbH

[Introduction](#page-1-0) motivation

#### whole bacula [system can be](#page-13-0) configured

use bacula [config files to](#page-19-0) store data

[deployment](#page-33-0)

[features and](#page-37-0)

[prospects](#page-41-0)

#### file type

- own file format: dmdz
- dassModus Datacenter
- is a .tar.gz archive
- contains all configuration files of a bacula system

重

## the dassModusfile type

#### dass IT

dassModus the Bacula [configuration](#page-0-0) **GUI** 

Philipp Storz, dass IT GmbH

[Introduction](#page-1-0) motivation

whole bacula [system can be](#page-13-0) configured

use bacula [config files to](#page-19-0) store data

[deployment](#page-33-0)

[prospects](#page-41-0)

#### contents of the file type

dc1/storagedaemons/ dc1/storagedaemons/bacula-sd.conf dc1/directors/ dc1/directors/bacula-dir.conf dc1/filedaemons/ dc1/filedaemons/bacula-fd.conf dc1/consoles/ dc1/consoles/bconsole.conf

重

メロト メタト メミト メミト

dassModus the Bacula [configuration](#page-0-0) **GUI** 

Philipp Storz, dass IT GmbH

[Introduction](#page-1-0)

#### whole bacula [system can be](#page-13-0) configured

use bacula [config files to](#page-19-0) store data

[deployment](#page-33-0)

[prospects](#page-41-0)

#### User Interface after loading a dmdz file

Datacenter is the first level

practice: loading a dmdz file

- all configuration files are contained
- **3** treestructure inside of each config file
- 4 onlinehelp window is context sensitive

重

dassModus the Bacula [configuration](#page-0-0) **GUI** 

Philipp Storz, dass IT GmbH

and motivation

[Goal](#page-9-0)

whole bacula [system can be](#page-13-0) configured

use bacula [config files to](#page-19-0) store data

[usability](#page-29-0)

[deployment](#page-33-0)

[features and](#page-37-0) possibilities

[prospects](#page-41-0)

# Questions?

Questions?

Philipp Storz · dassModus – the GUI to configure Bacula 19/45 and 19/45 and 19/45 and 19/45

活

dassModus the Bacula [configuration](#page-0-0) **GUI** 

Philipp Storz, dass IT GmbH

[system can be](#page-13-0) configured

use bacula [config files to](#page-19-0) store data

[deployment](#page-33-0)

possibilities

[prospects](#page-41-0)

**Overview** 

4 [use bacula config files to store data](#page-19-0)

<span id="page-19-0"></span>重

## read bacula configuration files

#### dass IT

dassModus the Bacula [configuration](#page-0-0) **GUI** 

Philipp Storz, dass IT GmbH

[system can be](#page-13-0) configured

use bacula [config files to](#page-19-0) store data

[deployment](#page-33-0)

[prospects](#page-41-0)

#### needed functionalities

- **E** write a parser for bacula configuration files
- **n** rules for bacula configurations can be extracted from the bacula sources
- special data types have to be analyzed

重

 $\left\{ \begin{array}{ccc} 1 & 0 & 0 \\ 0 & 1 & 0 \end{array} \right\}$  ,  $\left\{ \begin{array}{ccc} 1 & 0 & 0 \\ 0 & 1 & 0 \end{array} \right\}$  ,  $\left\{ \begin{array}{ccc} 1 & 0 & 0 \\ 0 & 1 & 0 \end{array} \right\}$ 

## write bacula configuration files

#### dass IT

dassModus the Bacula [configuration](#page-0-0) **GUI** 

Philipp Storz, dass IT GmbH

motivation

whole bacula [system can be](#page-13-0) configured

use bacula [config files to](#page-19-0) store data

[deployment](#page-33-0)

[features and](#page-37-0)

[prospects](#page-41-0)

#### writing: ergonomic output

- only print the parameters, that have to be printed m.
- **P** "pretty" output of keywords
- **Not as a Septem** Short" ouptut of configuration parameters

重

## write bacula configuration files

#### dass IT

dassModus the Bacula [configuration](#page-0-0) **GUI** 

Philipp Storz, dass IT GmbH

[Introduction](#page-1-0)

[system can be](#page-13-0) configured

use bacula [config files to](#page-19-0) store data

[deployment](#page-33-0)

[prospects](#page-41-0)

#### special data types have to be analyzed

■ time values (1 month, 2 hours, 1 year)

data amounts  $(1 \text{ gb}, 1 \text{ mb}, 100 \text{ kb})$ 

run entries(Full 1st sun at 23:05)

ACLs (CommandACL = status, .status)

dassModus the Bacula [configuration](#page-0-0) **GUI** 

Philipp Storz, dass IT GmbH

[Introduction](#page-1-0) motivation

[system can be](#page-13-0) configured

use bacula [config files to](#page-19-0) store data

[deployment](#page-33-0)

[features and](#page-37-0) possibilities

[prospects](#page-41-0)

The output of keywords shall be in a pretty way Solution: Dictionary (manual work)

#### PrettyNames Dictionary

```
PrettyNames = {
        '3des' : '3DES' ,<br>'abortiobonerror'
        'abortjobonerror' : 'Abort Job On Error',<br>'accurate' 'Accurate'
                       'accurate' : 'Accurate',
        'aclsupport' : 'ACL Support',
[...]
        'writepartcommand' : 'Write Partcommand',
        'writeverifylist' : 'Write Verify List',
        'xattrsupport' : 'xattrsupport',
        'yes': 'Yes', }
```
write bacula configuration files

活

**K ロ ▶ K 御 ▶ K 君 ▶ K 君 ▶** 

## practice: output of configuration files

#### dass IT

dassModus the Bacula [configuration](#page-0-0) **GUI** 

Philipp Storz, dass IT GmbH

[Introduction](#page-1-0)

[system can be](#page-13-0) configured

use bacula [config files to](#page-19-0) store data

[deployment](#page-33-0)

[prospects](#page-41-0)

#### example: Job

- **1** Job Resource has the most konfiguration items (71)
- 2 Output was minimized to 2 items (2)
- **3** by activating "show all items", all options can be shown
- 4 job can inherit options from JobDefs (parentheses)

 $\left\{ \begin{array}{ccc} 1 & 0 & 0 \\ 0 & 1 & 0 \end{array} \right\}$  ,  $\left\{ \begin{array}{ccc} 1 & 0 & 0 \\ 0 & 1 & 0 \end{array} \right\}$  ,  $\left\{ \begin{array}{ccc} 1 & 0 & 0 \\ 0 & 1 & 0 \end{array} \right\}$ 

## extract information from the bacula sources

#### dass IT

dassModus the Bacula [configuration](#page-0-0) **GUI** 

Philipp Storz, dass IT GmbH

[Introduction](#page-1-0)

[system can be](#page-13-0) configured

use bacula [config files to](#page-19-0) store data

[deployment](#page-33-0)

possibilities

[prospects](#page-41-0)

#### what information is extracted from the bacula sources?

#### Resource

possible Items

**possible Subresources** 

#### Items

name

value

- defaultvalue
- default
- $\blacksquare$  type
- required

## extract infrormation from the bacula sources

#### dass IT

dassModus the Bacula [configuration](#page-0-0) **GUI** 

Philipp Storz, dass IT GmbH

[Introduction](#page-1-0)

[system can be](#page-13-0) configured

use bacula [config files to](#page-19-0) store data

[deployment](#page-33-0)

[prospects](#page-41-0)

what information is extracted from the bacula sources?

more

- Message Types m.
- **Job Types**
- **Job Levels**
- Migration Types п
- Replace Options
- Fileset Options

重

## automatic generation of Python Code

#### dass IT

dassModus the Bacula [configuration](#page-0-0) **GUI** 

Philipp Storz, dass IT GmbH

[Introduction](#page-1-0)

[system can be](#page-13-0) configured

use bacula [config files to](#page-19-0) store data

[deployment](#page-33-0)

[features and](#page-37-0) possibilities

[prospects](#page-41-0)

#### Beispiel:

...

]

#### src/dird/dird\_conf.c

```
static RES_ITEM cat_items[] = {<br>{"name". store name.
     {"description", store_str,<br>{"address", store str.
```
{NULL, NULL, {0}, 0, 0, 0}};

```
ITEM(res_cat.hdr.name), 0, ITEM_REQUIRED, 0}, ITEM(res_cat.hdr.desc), 0, 0, 0},
{"address", store_str, ITEM(res_cat.db_address), 0, 0, 0},<br>{"dbaddress", store str. ITEM(res_cat.db_address), 0, 0, 0}.
                                             ITEM(rescat.db, address), 0, 0, 0.
```
#### auto configrules.py

```
dird cat_items = [Item('name', None, None, False, 'store_name', True),
  Item('address', None, None, False, 'store_str', False),
 Item('description', None, None, False, 'store_str', False),
 Item('dbaddress', None, None, False, 'store_str', False),
...
```
dassModus the Bacula [configuration](#page-0-0) **GUI** 

Philipp Storz, dass IT GmbH

and motivation

whole bacula [system can be](#page-13-0) configured

use bacula [config files to](#page-19-0) store data

[usability](#page-29-0)

[deployment](#page-33-0)

[features and](#page-37-0) possibilities

[prospects](#page-41-0)

# Questions?

Questions?

Philipp Storz · dassModus – the GUI to configure Bacula 29/45

活

dassModus -

the Bacula [configuration](#page-0-0) **GUI** 

Philipp Storz, dass IT GmbH

[system can be](#page-13-0) configured

use bacula [config files to](#page-19-0) store data

#### [usability](#page-29-0)

[deployment](#page-33-0)

[features and](#page-37-0) possibilities

[prospects](#page-41-0)

**Overview** 

- 5 [the program shall help the user](#page-29-0)
	-
- 

<span id="page-29-0"></span>重

## the program shall help the user

### dass IT

dassModus the Bacula [configuration](#page-0-0) **GUI** 

Philipp Storz, dass IT GmbH

[system can be](#page-13-0) configured

use bacula [config files to](#page-19-0) store data

#### [usability](#page-29-0)

[deployment](#page-33-0)

[prospects](#page-41-0)

#### user support by

- show available options during configurations п.
- choose from available objects when referencing
- show all options on ACLs, Overrides, etc.
- support of the user with wizards
- online help

重

 $\left\{ \begin{array}{ccc} 1 & 0 & 0 \\ 0 & 1 & 0 \end{array} \right\}$  ,  $\left\{ \begin{array}{ccc} 1 & 0 & 0 \\ 0 & 1 & 0 \end{array} \right\}$  ,  $\left\{ \begin{array}{ccc} 1 & 0 & 0 \\ 0 & 1 & 0 \end{array} \right\}$ 

## practise: usability

#### dass IT

dassModus the Bacula [configuration](#page-0-0) **GUI** 

Philipp Storz, dass IT GmbH

[Introduction](#page-1-0)

whole bacula [system can be](#page-13-0) configured

use bacula [config files to](#page-19-0) store data

[usability](#page-29-0)

[deployment](#page-33-0)

[features and](#page-37-0) possibilities

[prospects](#page-41-0)

#### special dialogs in practise

- **Add Client Wizard**
- Run Entry Editor п
- $\blacksquare$  time data
- data amounts
- $ACIs$

活

メロメ メタメメ ミメメ ミメ

dassModus the Bacula [configuration](#page-0-0) **GUI** 

Philipp Storz, dass IT GmbH

and motivation

whole bacula [system can be](#page-13-0) configured

use bacula [config files to](#page-19-0) store data

[usability](#page-29-0)

[deployment](#page-33-0)

[features and](#page-37-0) possibilities

[prospects](#page-41-0)

# Questions?

Questions?

Philipp Storz · dassModus – the GUI to configure Bacula 33/45

活

**Overview** 

dassModus the Bacula [configuration](#page-0-0) **GUI** 

Philipp Storz, dass IT GmbH

[Introduction](#page-1-0)

[system can be](#page-13-0) configured

use bacula [config files to](#page-19-0) store data

#### [deployment](#page-33-0)

possibilities

[prospects](#page-41-0)

6 [can be deployed securely and easily](#page-33-0)

<span id="page-33-0"></span>重

dassModus the Bacula [configuration](#page-0-0) **GUI** 

Philipp Storz, dass IT GmbH

[Introduction](#page-1-0)

whole bacula [system can be](#page-13-0) configured

use bacula [config files to](#page-19-0) store data

#### [deployment](#page-33-0)

[features and](#page-37-0)

[prospects](#page-41-0)

#### activate a new configuratoin

**Extending transfer new configuration to Bacula Server** 

steps to activate a new configuration

- write configuration on Server
- activate configuration via "reload"
- version management

重

 $\left\{ \begin{array}{ccc} 1 & 0 & 0 \\ 0 & 1 & 0 \end{array} \right\}$  ,  $\left\{ \begin{array}{ccc} 0 & 0 & 0 \\ 0 & 0 & 0 \end{array} \right\}$  ,  $\left\{ \begin{array}{ccc} 0 & 0 & 0 \\ 0 & 0 & 0 \end{array} \right\}$ 

## steps to activate a new configuration

#### dass IT

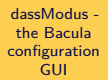

Philipp Storz, dass IT GmbH

[Introduction](#page-1-0)

whole bacula [system can be](#page-13-0) configured

use bacula [config files to](#page-19-0) store data

#### [deployment](#page-33-0)

possibilities

[prospects](#page-41-0)

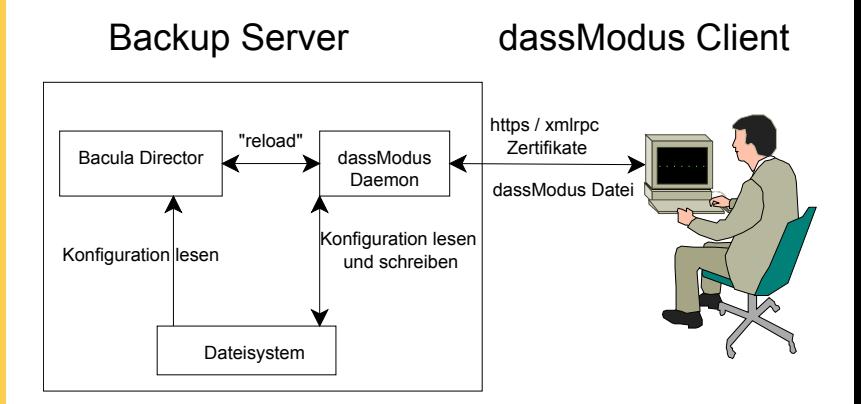

メロア メロア スモア スモア

dassModus the Bacula [configuration](#page-0-0) **GUI** 

Philipp Storz, dass IT GmbH

and motivation

whole bacula [system can be](#page-13-0) configured

use bacula [config files to](#page-19-0) store data

[usability](#page-29-0)

#### [deployment](#page-33-0)

[features and](#page-37-0) possibilities

[prospects](#page-41-0)

# Questions?

Questions?

Philipp Storz · dassModus – the GUI to configure Bacula 37/45

活

**Overview** 

dassModus the Bacula [configuration](#page-0-0) **GUI** 

Philipp Storz, dass IT GmbH

[system can be](#page-13-0) configured

use bacula [config files to](#page-19-0) store data

[deployment](#page-33-0)

[features and](#page-37-0) possibilities

[prospects](#page-41-0)

7 [features and possibilities](#page-37-0)

<span id="page-37-0"></span>重

## overview over the features

#### dass IT

dassModus the Bacula [configuration](#page-0-0) **GUI** 

Philipp Storz, dass IT GmbH

[system can be](#page-13-0) configured

use bacula [config files to](#page-19-0) store data

[deployment](#page-33-0)

[features and](#page-37-0) possibilities

[prospects](#page-41-0)

#### features and properties

- 11127 leilen python, ca. 50%GUI
- **DimeHelpWindow**
- references can be configured with drop-down boxes
- **references** are shown
- **time and data amounts are supported**
- Run Entry editor
- Messages editor
- $ACIs$

重

## overview over the features

#### dass IT

dassModus the Bacula [configuration](#page-0-0) **GUI** 

Philipp Storz, dass IT GmbH

[system can be](#page-13-0) configured

use bacula [config files to](#page-19-0) store data

[deployment](#page-33-0)

[features and](#page-37-0) possibilities

[prospects](#page-41-0)

#### features and properties 2

fusion of bacula configurations into "Datacenter" files п.

- wizards to create new resources
- Job: display of from JobDefs inherited properties
- display of "Default" values
- only output of configured values
- find not referenced objects

 $\left\{ \begin{array}{ccc} 1 & 0 & 0 \\ 0 & 1 & 0 \end{array} \right\}$  ,  $\left\{ \begin{array}{ccc} 0 & 0 & 0 \\ 0 & 0 & 0 \end{array} \right\}$  ,  $\left\{ \begin{array}{ccc} 0 & 0 & 0 \\ 0 & 0 & 0 \end{array} \right\}$ 

dassModus the Bacula [configuration](#page-0-0) **GUI** 

Philipp Storz, dass IT GmbH

and motivation

whole bacula [system can be](#page-13-0) configured

use bacula [config files to](#page-19-0) store data

[usability](#page-29-0)

[deployment](#page-33-0)

[features and](#page-37-0) possibilities

[prospects](#page-41-0)

# Questions?

Questions?

Philipp Storz · dassModus – the GUI to configure Bacula 41/45

活

**Overview** 

dassModus the Bacula [configuration](#page-0-0) **GUI** 

Philipp Storz, dass IT GmbH

[system can be](#page-13-0) configured

use bacula [config files to](#page-19-0) store data

[deployment](#page-33-0)

[features and](#page-37-0) possibilities

[prospects](#page-41-0)

8 [prospects](#page-41-0)

<span id="page-41-0"></span>重

## todo

#### dass IT

dassModus the Bacula [configuration](#page-0-0) **GUI** 

Philipp Storz, dass IT GmbH

whole bacula [system can be](#page-13-0) configured

use bacula [config files to](#page-19-0) store data

[deployment](#page-33-0)

[features and](#page-37-0)

[prospects](#page-41-0)

#### next tasks

- automatic regression tests
- test with many configurations (please donate)
- code cleanup
- **n** interactive creation of filesets (Kerns help needed)
- determine the license
- packaging

重

dassModus the Bacula [configuration](#page-0-0) **GUI** 

Philipp Storz, dass IT GmbH

[system can be](#page-13-0) configured

use bacula [config files to](#page-19-0) store data

[deployment](#page-33-0)

[prospects](#page-41-0)

#### long term tasks and ideas

Ideas for the future

- **TLS** configuration in dassModus
- integration virtualisation products .
- plugin integration
- more abstraction  $/$  diffenent views of the system
- integrity check of the complete configuration
- **Nizards for more complex configuration tasks like** migrationsjobs, virtual full, deduplication
- **Syntaxhighlighting in configuration window**
- automatische configuration from inventory systems
- comment support
- **n** internationalisation

dassModus the Bacula [configuration](#page-0-0) **GUI** 

Philipp Storz, dass IT GmbH

motivation

whole bacula [system can be](#page-13-0) configured

use bacula [config files to](#page-19-0) store data

[usability](#page-29-0)

[deployment](#page-33-0)

[features and](#page-37-0) possibilities

[prospects](#page-41-0)

# Thank you

Thank you

Philipp Storz · dassModus – the GUI to configure Bacula 45/45 and 45/45 and 45/45 and 45/45 and 45/45 and 45/45

<span id="page-44-0"></span>活